# **Application: gvSIG desktop - gvSIG bugs #5162**

# **Error cuando se aplica geoproceso de "Enlace espacial por inclusión en polígono" guardando en disco**

11/22/2019 02:17 PM - Mario Carrera

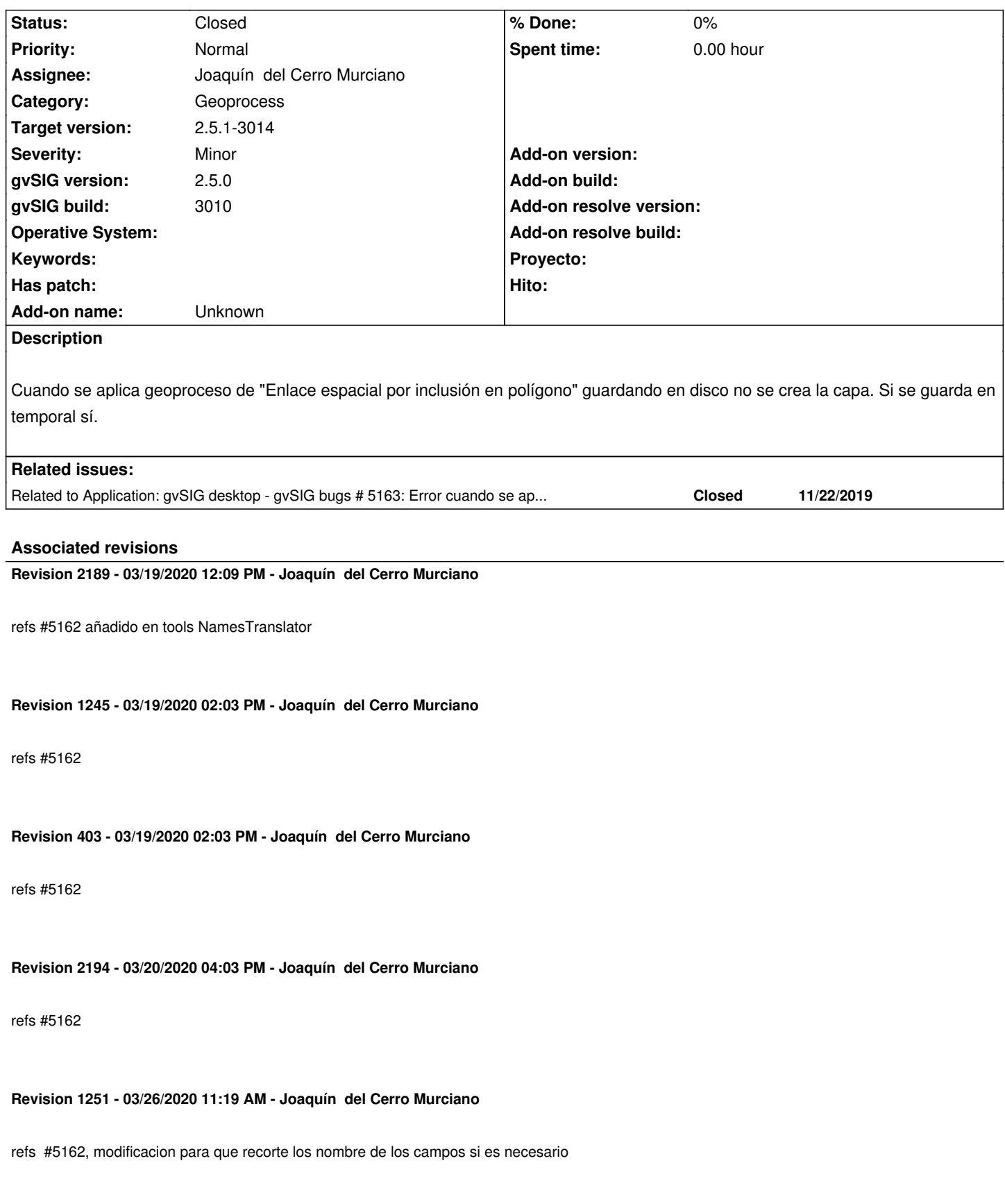

**Revision 1252 - 04/07/2020 09:39 PM - Joaquín del Cerro Murciano**

## **History**

## **#1 - 11/26/2019 09:48 PM - Joaquín del Cerro Murciano**

*- Target version set to 2.5.1-3002 (No instala)*

## **#2 - 12/12/2019 09:12 AM - Joaquín del Cerro Murciano**

*- Target version changed from 2.5.1-3002 (No instala) to 2.5.1-3003 (rev. org.gvsig.desktop-2.0.261)*

## **#3 - 12/22/2019 01:32 PM - Joaquín del Cerro Murciano**

*- Target version changed from 2.5.1-3003 (rev. org.gvsig.desktop-2.0.261) to 2.5.1-3004*

## **#4 - 03/04/2020 01:16 PM - Álvaro Anguix**

- *gvSIG build changed from 2930 to 3010*
- *File puntos\_asesinados.zip added*
- *File cv.zip added*

Me crea capa vacía, lo ponga como temporal o en disco. Añado las dos capas con las que he probado.

- Añado ambas capas
- Lanzo geoproceso
- Capa polígonos: CV
- Capa puntos: asesinados y conteo de cualquier campo
- Crea la capa vacía.

## **#5 - 03/04/2020 01:16 PM - Álvaro Anguix**

*- Target version changed from 2.5.1-3004 to 2.5.1-3044*

# **#6 - 03/04/2020 01:16 PM - Álvaro Anguix**

Posiblemente relacionado con lo que pasa en 5163

# **#7 - 03/04/2020 01:17 PM - Álvaro Anguix**

*- Related to gvSIG bugs #5163: Error cuando se aplica geoproceso de Dispersión de puntos guardando en disco added*

# **#8 - 03/07/2020 05:51 PM - Joaquín del Cerro Murciano**

*- Target version changed from 2.5.1-3044 to 2.5.1-3011*

# **#9 - 03/08/2020 11:11 AM - Joaquín del Cerro Murciano**

Con las correcciones relacionadas con #5163, ya no me crea una capa vacia, sin embargo por la consola me saltan errores y no se si el resultado final es el esperado.

#### **#10 - 03/11/2020 06:34 PM - Álvaro Anguix**

*- Target version changed from 2.5.1-3011 to 2.5.1-3044*

# **#11 - 03/18/2020 01:46 PM - Joaquín del Cerro Murciano**

Añado parte de los mensajes que salen por consola:

org.gvsig.fmap.dal.feature.exception.StoreInsertFeatureException: Can't insert feature in store '15845353803710s'.

- at org.gvsig.fmap.dal.feature.impl.DefaultFeatureStore.insert(DefaultFeatureStore.java:1337)
- at org.gvsig.geoprocess.lib.sextante.dataObjects.FlyrVectIVectorLayer.addFeature(FlyrVectIVectorLayer.java:396)

at

at

es.unex.sextante.vectorTools.InPolygonSpatialJoin.InPolygonSpatialJoinAlgorithm.performSpatialJoin(InPolygonSpatialJoinAlgorithm.java:140) at es.

)

es.unex.sextante.vectorTools.InPolygonSpatialJoin.InPolygonSpatialJoinAlgorithm.processAlgorithm(InPolygonSpatialJoinAlgorithm.java:105)

at es.unex.sextante.core.GeoAlgorithm.execute(GeoAlgorithm.java:238)

at es.unex.sextante.core.GeoAlgorithm.execute(GeoAlgorithm.java:184)

at es.unex.sextante.core.ProcessTask.call(ProcessTask.java:59)

at es.unex.sextante.core.ProcessTask.call(ProcessTask.java:13)

at java.base/java.util.concurrent.FutureTask.run(FutureTask.java:264)

at java.base/java.util.concurrent.ThreadPoolExecutor.runWorker(ThreadPoolExecutor.java:1135)

at java.base/java.util.concurrent.ThreadPoolExecutor\$Worker.run(ThreadPoolExecutor.java:635)

at java.base/java.lang.Thread.run(Thread.java:844)

Caused by: Error executing action in resource 'MultiResource /tmp/tmp-gvsig/15845353803710.shp'.

at org.gvsig.fmap.dal.resource.spi.MultiResource.execute(MultiResource.java:316)

at org.gvsig.fmap.dal.store.shp.SHPStoreProvider.append(SHPStoreProvider.java:563)

 at org.gvsig.fmap.dal.feature.impl.DefaultFeatureStore.insert(DefaultFeatureStore.java:1324) ... 11 more

Caused by: org.gvsig.fmap.dal.exception.WriteException: Exception writing 'DbaseFileWriter'.

at org.gvsig.fmap.dal.store.dbf.utils.DbaseFileWriter.fillBuffer(DbaseFileWriter.java:179)

at org.gvsig.fmap.dal.store.dbf.utils.DbaseFileWriter.append(DbaseFileWriter.java:136)

at org.gvsig.fmap.dal.store.dbf.DBFFeatureWriter.append(DBFFeatureWriter.java:100)

at org.gvsig.fmap.dal.store.shp.SHPFeatureWriter.append(SHPFeatureWriter.java:157)

at org.gvsig.fmap.dal.store.shp.SHPStoreProvider\$4.run(SHPStoreProvider.java:566)

at org.gvsig.fmap.dal.resource.spi.AbstractResource.performExecution(AbstractResource.java:339)

at org.gvsig.fmap.dal.resource.spi.MultiResource.execute(MultiResource.java:314)

... 13 more

Caused by: org.gvsig.fmap.dal.store.dbf.utils.FieldNameTooLongException: Exception writing 'DBF file'.

at org.gvsig.fmap.dal.store.dbf.utils.DbaseFileWriter.fillBuffer(DbaseFileWriter.java:169)

#### ... 19 more

Caused by: java.lang.Exception: Field name is too long (max 10 char): 'Nombre\_COUNT'

at org.gvsig.fmap.dal.store.dbf.utils.FieldNameTooLongException.<init>(FieldNameTooLongException.java:43)

... 20 more

Parece que es un problema con el numero de caracteres de los nombres de campo.

#### **#12 - 03/19/2020 01:32 PM - Joaquín del Cerro Murciano**

Parece que ya funciona... ha sido un comulo de errores:

- Problemas al crear los shapes por los cambios en el proveedor de dbf en los valores numericos (len/scale --> precision/scale).

- Con las capas cv y puntos asesinados se acababan creando campos con nombres de mas de 11 caracteres y ahora el proveedor de shape si lo intentas falla.

 - El count sobre columnas de tipo string no ha debido de funcionar nunca ya que siempre intenta convertir el valor a double y cuando falla no lleva la cuenta.

# **#13 - 03/19/2020 03:08 PM - Joaquín del Cerro Murciano**

- *Assignee set to Joaquín del Cerro Murciano*
- *Status changed from New to Fixed*

### **#14 - 03/19/2020 03:09 PM - Joaquín del Cerro Murciano**

*- Target version changed from 2.5.1-3044 to 2.5.1-3013*

# **#15 - 03/26/2020 10:57 AM - Álvaro Anguix**

- *Status changed from Fixed to New*
- *File gvSIG.log.3 added*
- *File gvSIG.log.2 added*
- *File gvSIG.log.1 added*
- *File gvSIG.log added*

Ahora si ejecuto el geoproceso indicando que el resultado sea una capa temporal aparentemente no hace nada.

Si ejecuto el geoproceso guardando capa en disco, me genera un fichero shp pero no lo carga en la Vista. Si posteriormente le doy a "Añadir capa" y selecciono ese shapefile resultante, no lo carga y da error.

Adjunto logs.

## **#16 - 03/26/2020 11:10 AM - Joaquín del Cerro Murciano**

*- Target version changed from 2.5.1-3013 to 2.5.1-3014*

## **#17 - 03/26/2020 11:21 AM - Joaquín del Cerro Murciano**

*- Status changed from New to Fixed*

# **#18 - 04/10/2020 12:32 PM - Álvaro Anguix**

*- Status changed from Fixed to Closed*

## **Files**

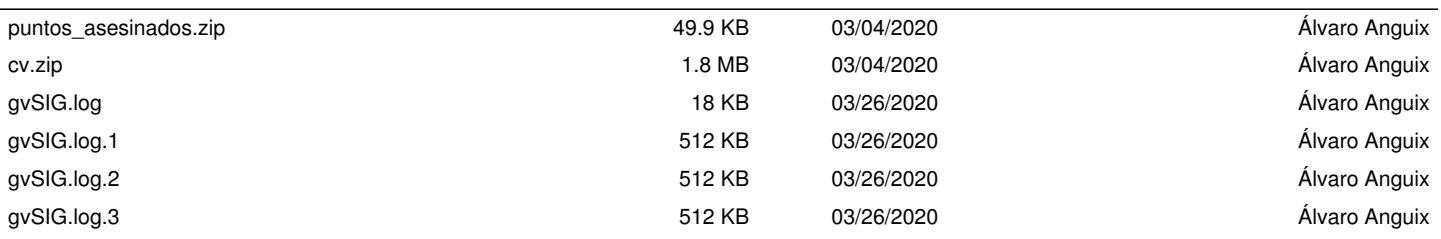